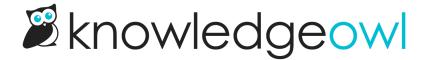

## Remove "Made with KnowledgeOwl" statement from footer

Last Modified on 03/13/2025 1:43 pm EDT

New knowledge bases created from scratch include a "Made with KnowledgeOwl" statement in the footer, which should look something like this:

Copyright © 2025 Your Company, LLC. All rights reserved.

Made with KnowledgeOwl

## To remove this statement:

- 1. Go to Customize > Style (HTML & CSS).
- 2. In the Customize HTML, CSS, and JS section, select Custom HTML.
- 3. Select Body from the Select HTML section to edit dropdown.
- 4. The footer text is in rows 6-8:

```
<div class="row hg-site-body slideout-new">
  [template("layout")]
  {snippet.backToTop}}
</div>
<div class="row ko-site-footer text-center xsize">
  <div class="row ko-site-footer text-center xsize">
  <div class="row ko-site-footer text-center xsize">
  <div class="row ko-site-footer text-center xsize">
  <div class="row ko-site-footer text-center xsize">
  <div class="row ko-site-footer text-center xsize">
  <div class="row ko-site-footer text-center xsize">
  <div class="row ko-site-footer text-center xsize">
  <div class="row ko-site-footer text-center xsize">
  <div class="row ko-site-footer text-center xsize">
  <div class="row ko-site-footer text-center xsize">
  <div class="row ko-site-footer text-center xsize">
  <div class="row ko-site-footer text-center xsize">
  <div class="row ko-site-footer text-center xsize">
  <div class="row ko-site-footer text-center xsize">
  <div class="row ko-site-footer text-center xsize">
  <div class="row ko-site-footer text-center xsize">
  <div class="row ko-site-footer text-center xsize">
  <div class="row ko-site-footer text-center xsize">
  <div class="row ko-site-footer text-center xsize">
  <div class="row ko-site-footer text-center xsize">
  <div class="row ko-site-footer text-center xsize">
  <div class="row ko-site-footer text-center xsize">
  <div class="row ko-site-footer text-center xsize">
  <div class="row ko-site-footer text-center xsize">
  <div class="row ko-site-footer text-center xsize">
  <div class="row ko-site-footer text-center xsize">
  <div class="row ko-site-footer text-center xsize">
  <div class="row ko-site-footer text-center xsize">
  <div class="row ko-site-footer text-center xsize">
  <div class="row ko-site-footer text-center xsize">
  <div class="row ko-site-footer text-center xsize">
  <div class="row ko-site-footer text-center xsize">
  <div class="row ko-site-footer text-center xsize">
  <div class="row ko-site-footer text-center xsize">
  <div class="row ko-site-footer text-center xsize">
  <div class="row ko-site-footer text-
```

5. To delete the "Made with KnowledgeOwl" portion, delete row 7 completely, beginning with <a href="https://www.nde.ndi.ng.ndi.ng">beginning with <a href="https://www.nde.ndi.ng.ndi.ng">beginning with <a href="https://www.nde.ndi.ng.ndi.ng">beginning with <a href="https://www.nde.ndi.ng.ndi.ng">beginning with <a href="https://www.nde.ndi.ng.ndi.ng">beginning with <a href="https://www.nde.ndi.ng.ndi.ng">beginning with <a href="https://www.nde.ndi.ng.ndi.ng">beginning with <a href="https://www.nde.ndi.ng.ndi.ng">beginning with <a href="https://www.nde.ndi.ng.ndi.ng">beginning with <a href="https://www.nde.ndi.ng.ndi.ng">beginning with <a href="https://www.nde.ndi.ng.ndi.ng">beginning with <a href="https://www.nde.ndi.ng.ndi.ng">beginning with <a href="https://www.nde.ndi.ng.ndi.ng.ndi.ng">beginning with <a href="https://www.nde.ndi.ng.ndi.ng.ndi.ng.ndi.ng">beginning with <a href="https://www.ndi.ng.ndi.ng.nd

```
<div class="row hg-site-body slideout-new">
  [template("layout")]
  { snippet.backToTop} }
  </div>
  <div class="row ko-site-footer text-center xsize">
        <div > Copyright © 2025 Your Company, LLC. All rights reserved.
        </div>
  </div>
```

| 6. Be sure to Save your changes. |  |
|----------------------------------|--|
|                                  |  |
|                                  |  |
|                                  |  |
|                                  |  |
|                                  |  |
|                                  |  |
|                                  |  |
|                                  |  |
|                                  |  |
|                                  |  |
|                                  |  |
|                                  |  |
|                                  |  |
|                                  |  |
|                                  |  |
|                                  |  |
|                                  |  |
|                                  |  |
|                                  |  |
|                                  |  |
|                                  |  |